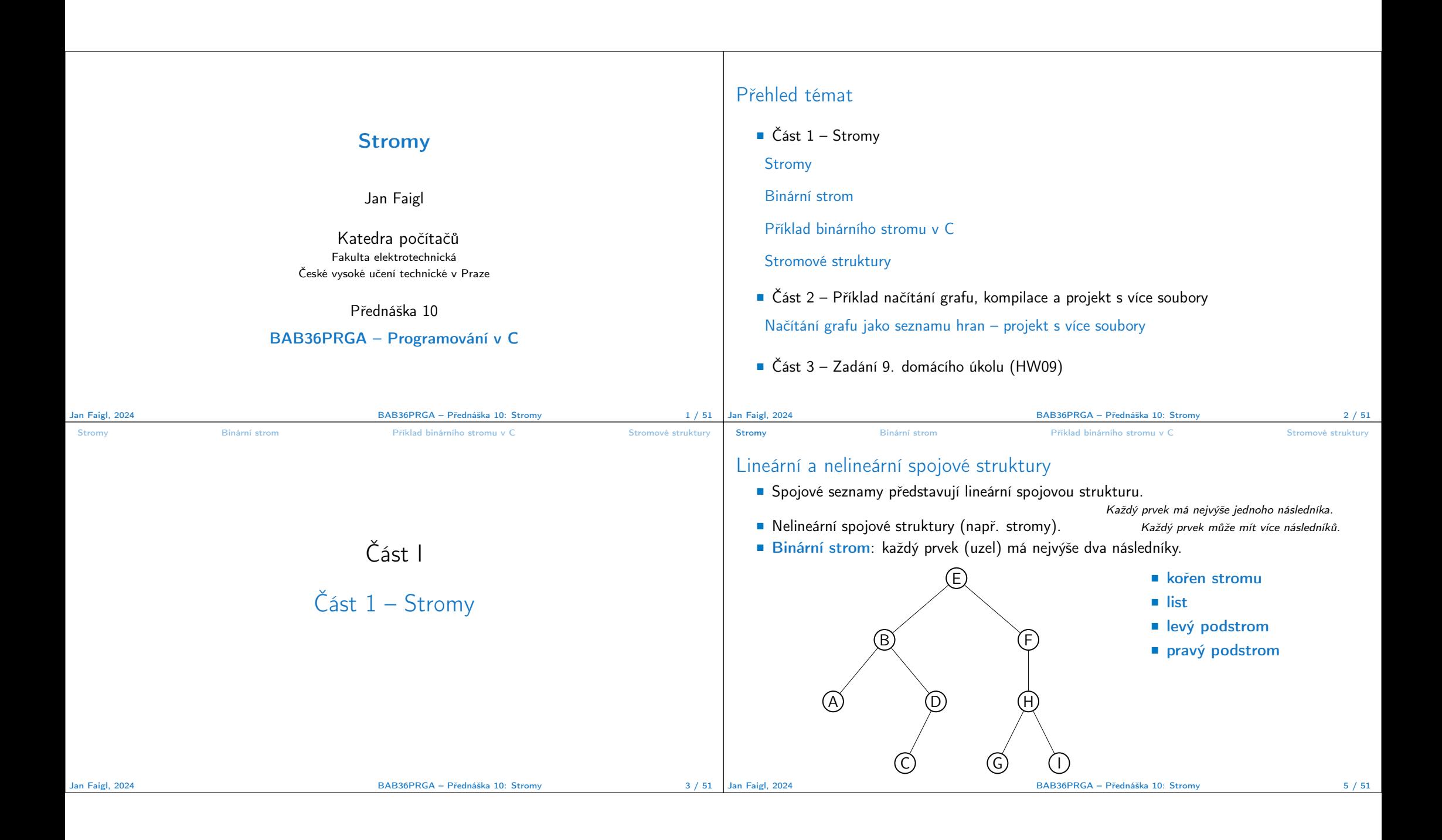

```
Stromy Binární strom Příklad binárního stromu v C Stromové struktury
Binární strom
   ■ Pro přehlednost uvažujme datové položky uzlů stromu jako hodnoty typu int.
   ■ Uzel stromu reprezentujeme strukturou node_t.
      1 typedef struct node {
            int value:
      3 struct node *left;
      4 struct node *right;
      5 } node t:
   ■ Strom je pak reprezentován kořenem stromu, ze kterého máme přístup k jednotlivým
     uzlům (potomci left a right a jejich potomci).
         node_t *tree;
Jan Faigl, 2024 BAB36PRGA – Přednáška 10: Stromy 7 / 51
                                                                                     Stromy Binární strom Příklad binárního stromu v C Stromové struktury
                                                                                     Příklad – Binární vyhledávací strom
                                                                                       ■ Binární vyhledávací strom – Binary Search Tree (BST).
                                                                                       ■ Pro každý prvek (uzel) platí, že hodnota (value) potomka vlevo je menší (nebo NULL)
                                                                                         a hodnota potomka vpravo je větší (nebo NULL).
                                                                                                                            09
                                                                                                              6
                                                                                                        4
                                                                                                            2 5
                                                                                                                     7
                                                                                                                         9
                                                                                                                                           37
                                                                                                                                     15
                                                                                                                                 11 (17)
                                                                                                                                                  63
                                                                                                                                              56 (89)Jan Faigl, 2024 BAB36PRGA – Přednáška 10: Stromy 8 / 51
Stromy Binární strom Příklad binárního stromu v C Stromové struktury
BST – tree_insert() 1/2
   ■ Při vložení prvku dynamicky alokujeme uzel pomocnou (lokální) funkcí, např. newNode ().
   8 static node_t* newNode(int value)
   \circ {
  10 node_t *node= (node_t*)malloc(sizeof(node_t));
  12 if (!node) {
  13 fprintf(stderr, "ERROR: Memory allocation fail file: %s line: %d\n",
         \angleFILE\angle, \angleLINE\angle);
  14 ext(-1);15 }
  17 node->value = value;
  _{18} node->left = node->right = NULL;
  19 return node;
  20 } lec10/tree/tree-int.c
       ■ Uvedením klíčového slova static je funkce viditelná pouze v modulu tree-int.c.
Jan Faigl, 2024 BAB36PRGA – Přednáška 10: Stromy 9 / 51
                                                                                     Stromy Binární strom Příklad binárního stromu v C Stromové struktury Stromové struktury Stromové struktury i Stromové struktury Stromové struktury Stromové struktury Stromové struktury Stromové struktury Stromové struktury
                                                                                     BST – tree_insert() 2/2
                                                                                       ■ Vložení prvku – využijeme rekurze a vkládáme na první volné vhodné místo, splňující
                                                                                          podmínku BST. Binární vyhledávací strom nemusí být nutně vyvážený!
                                                                                         23 node t* tree insert(int value, node t* node)
                                                                                        24 \quad 525 if (node == NULL) {
                                                                                        26 return newNode(value); // vracíme nový uzel
                                                                                        27 } else {
                                                                                        28 if (value <= node->value) { //vložení do levého podstromu
                                                                                        29 node->left = tree_insert(value, node->left);
                                                                                        30 } else { // vložení do pravého podstromu
                                                                                        31 node->right = tree_insert(value, node->right);
                                                                                         32 }
                                                                                        33 return node; // vracíme vstupní uzel!!!
                                                                                         34 }
                                                                                    35 }<br>Jan Faigl. 2024
                                                                                                                                                lec10/tree/tree-int.c
                                                                                                                           Jan Faigl, 2024 BAB36PRGA – Přednáška 10: Stromy 10 / 51
```
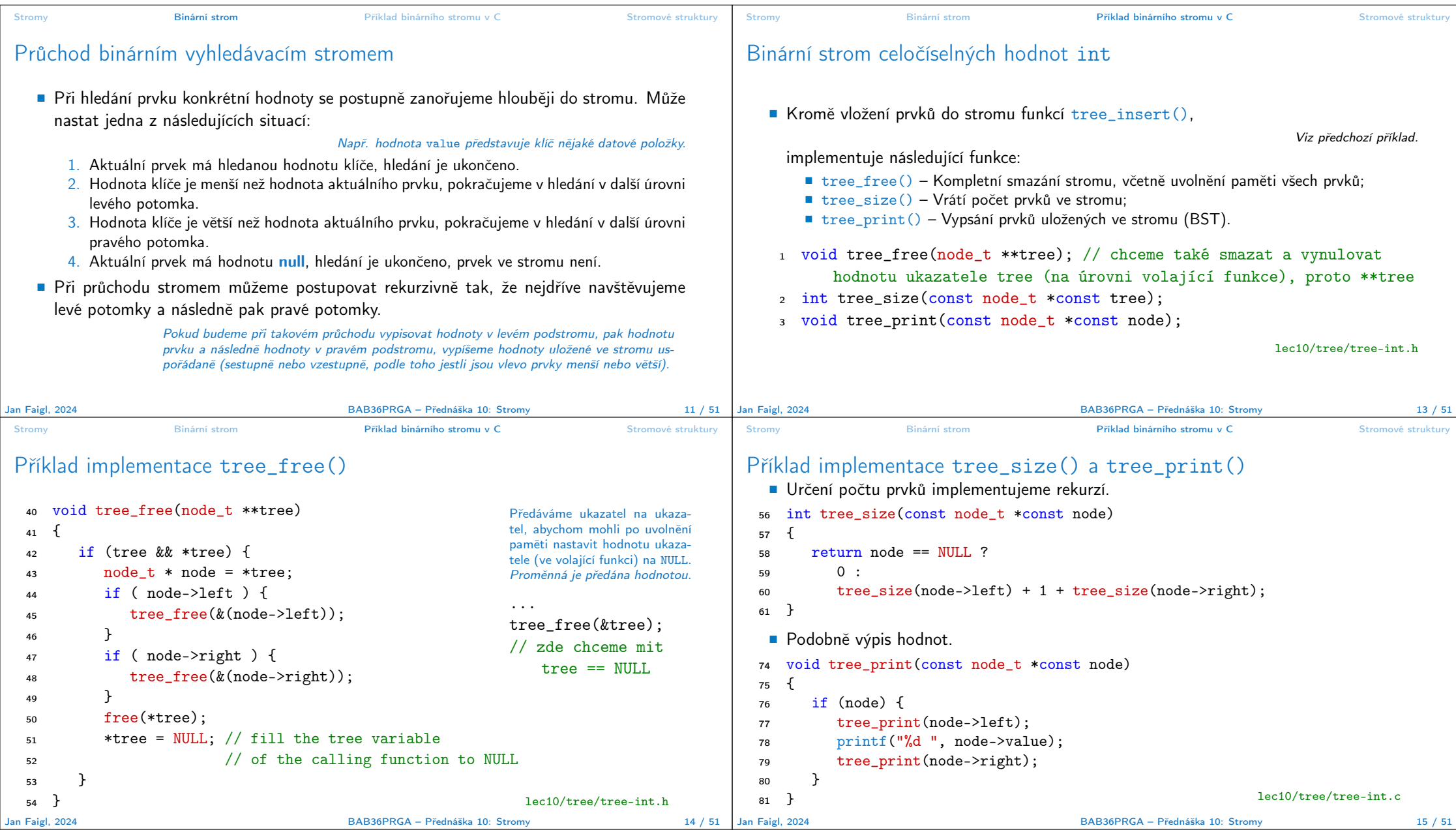

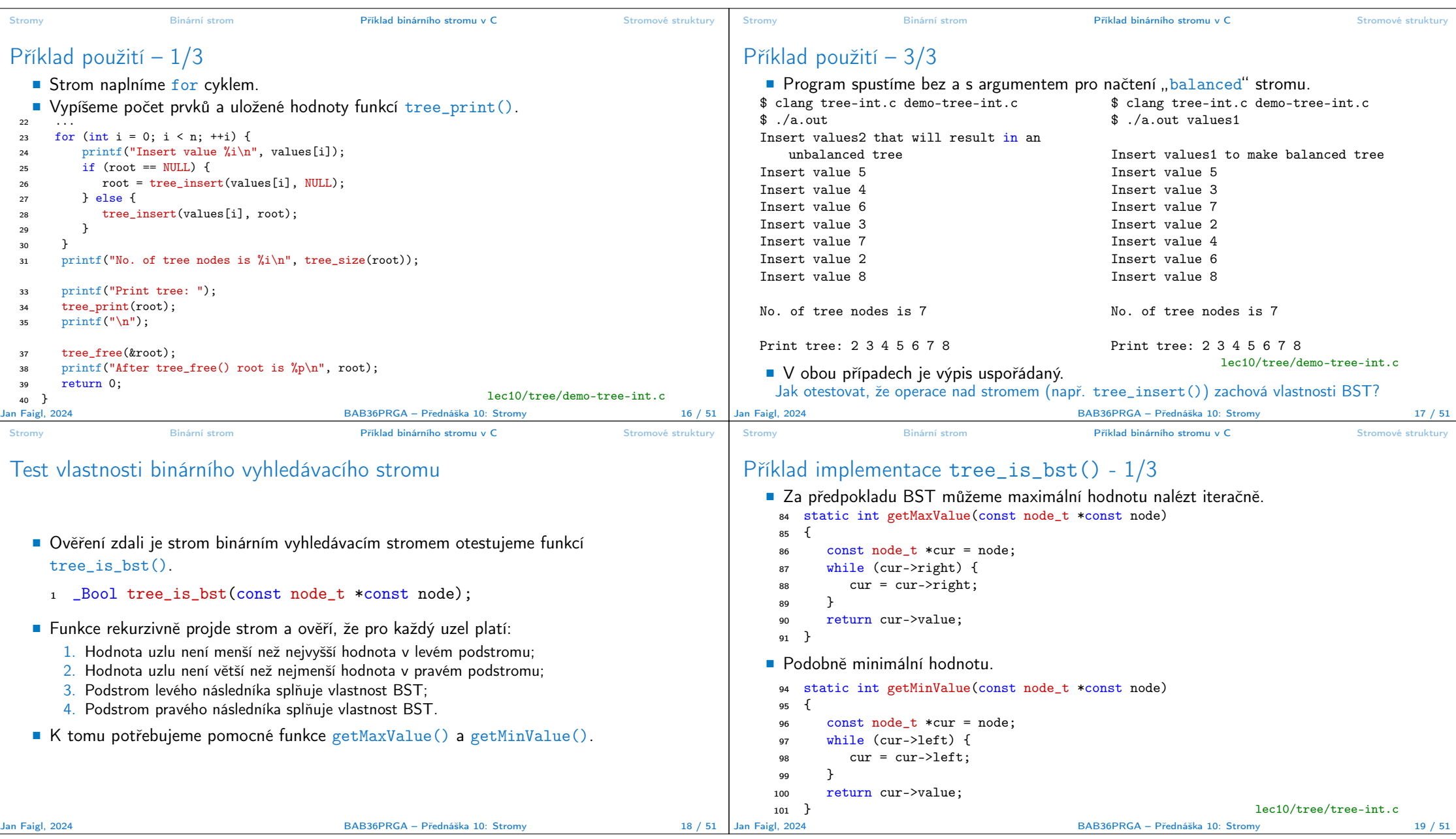

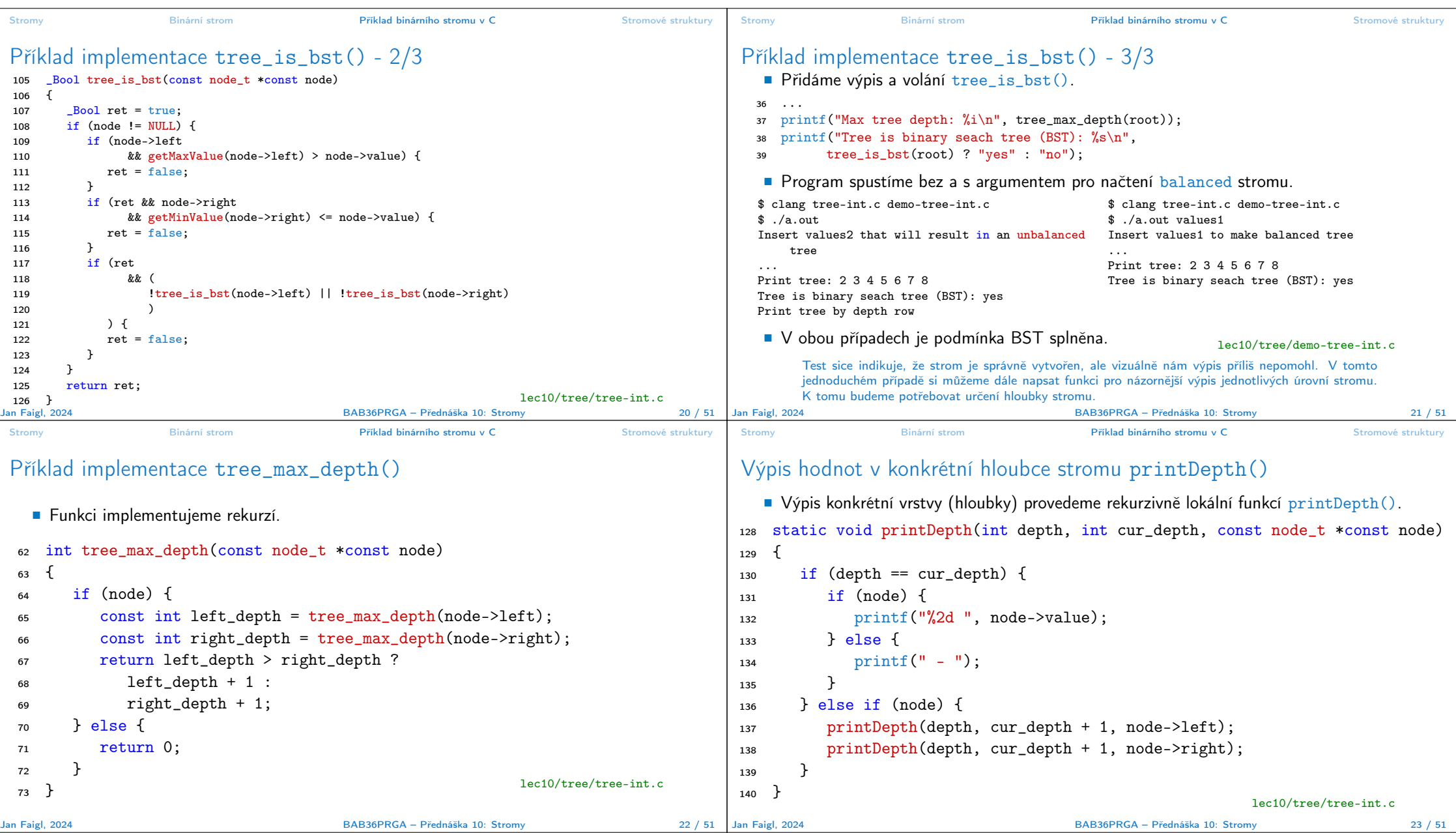

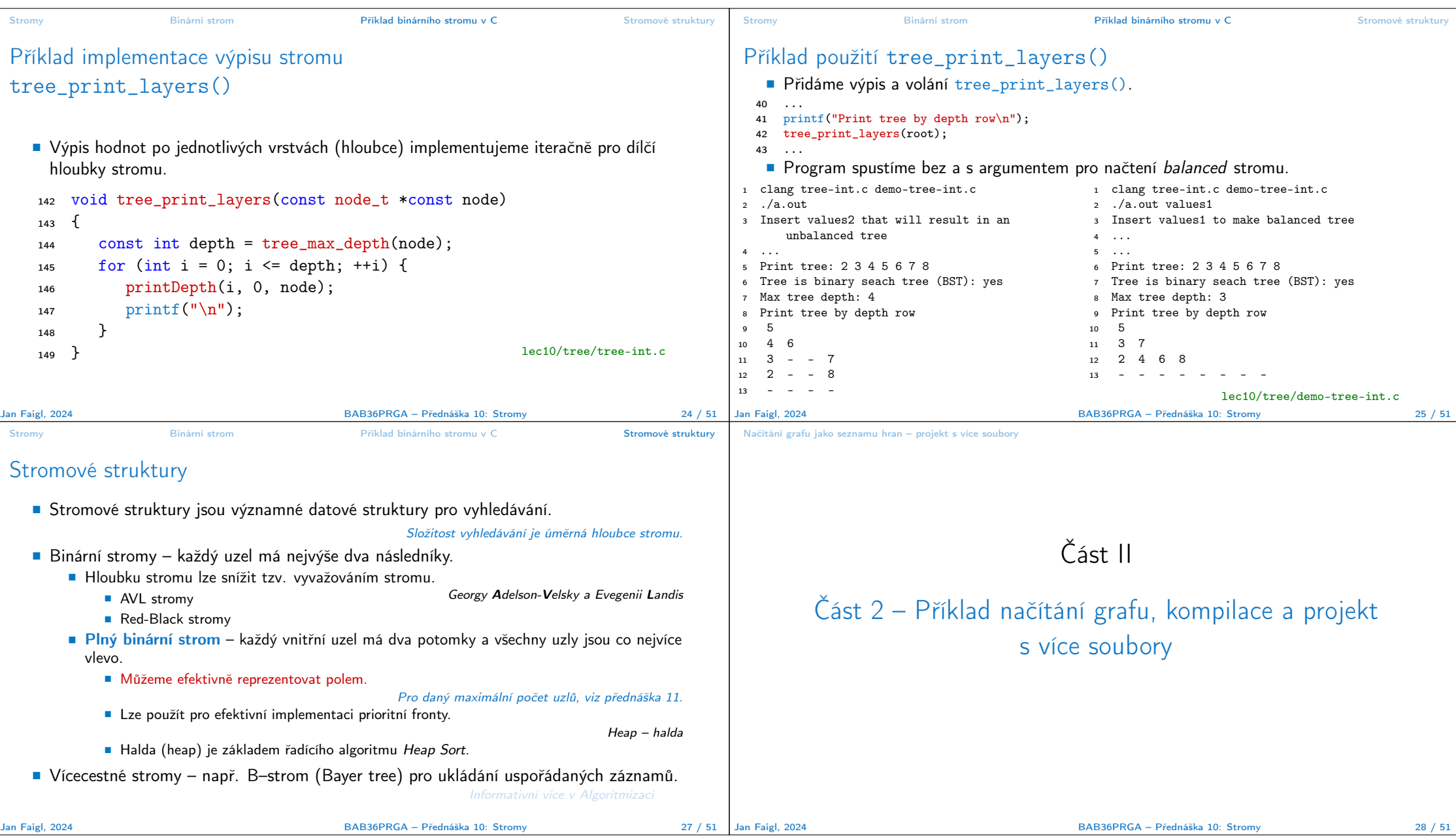

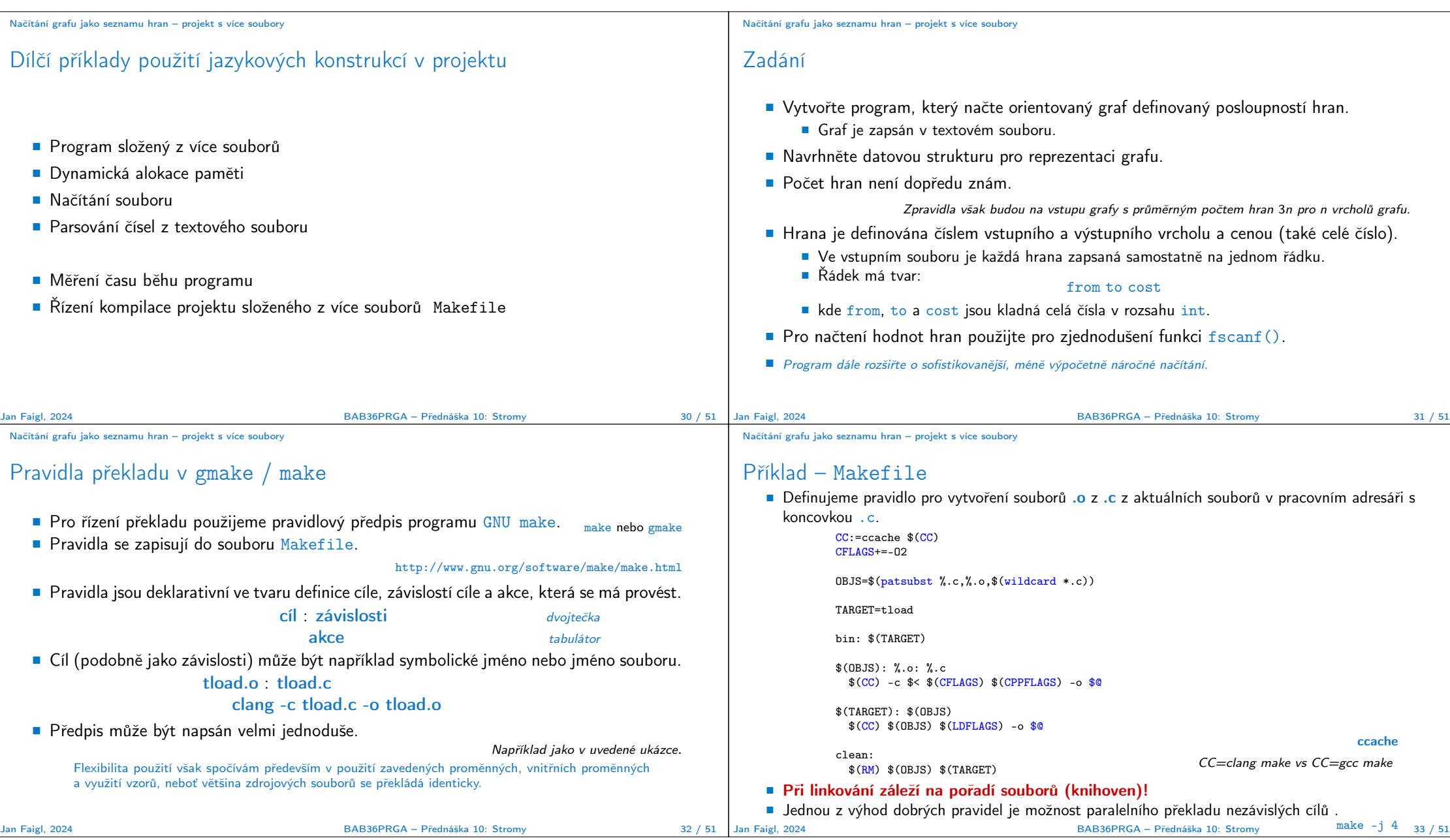

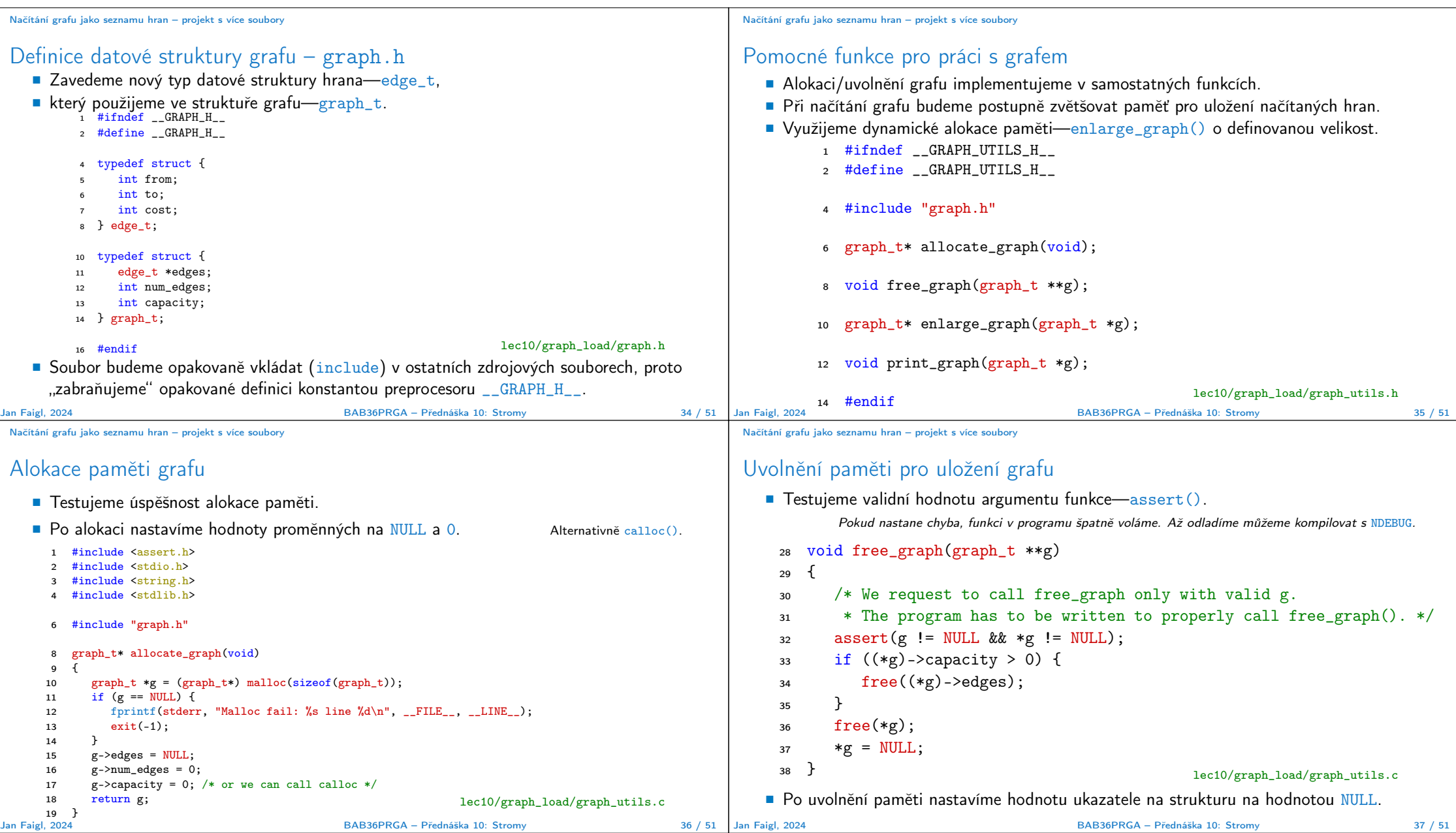

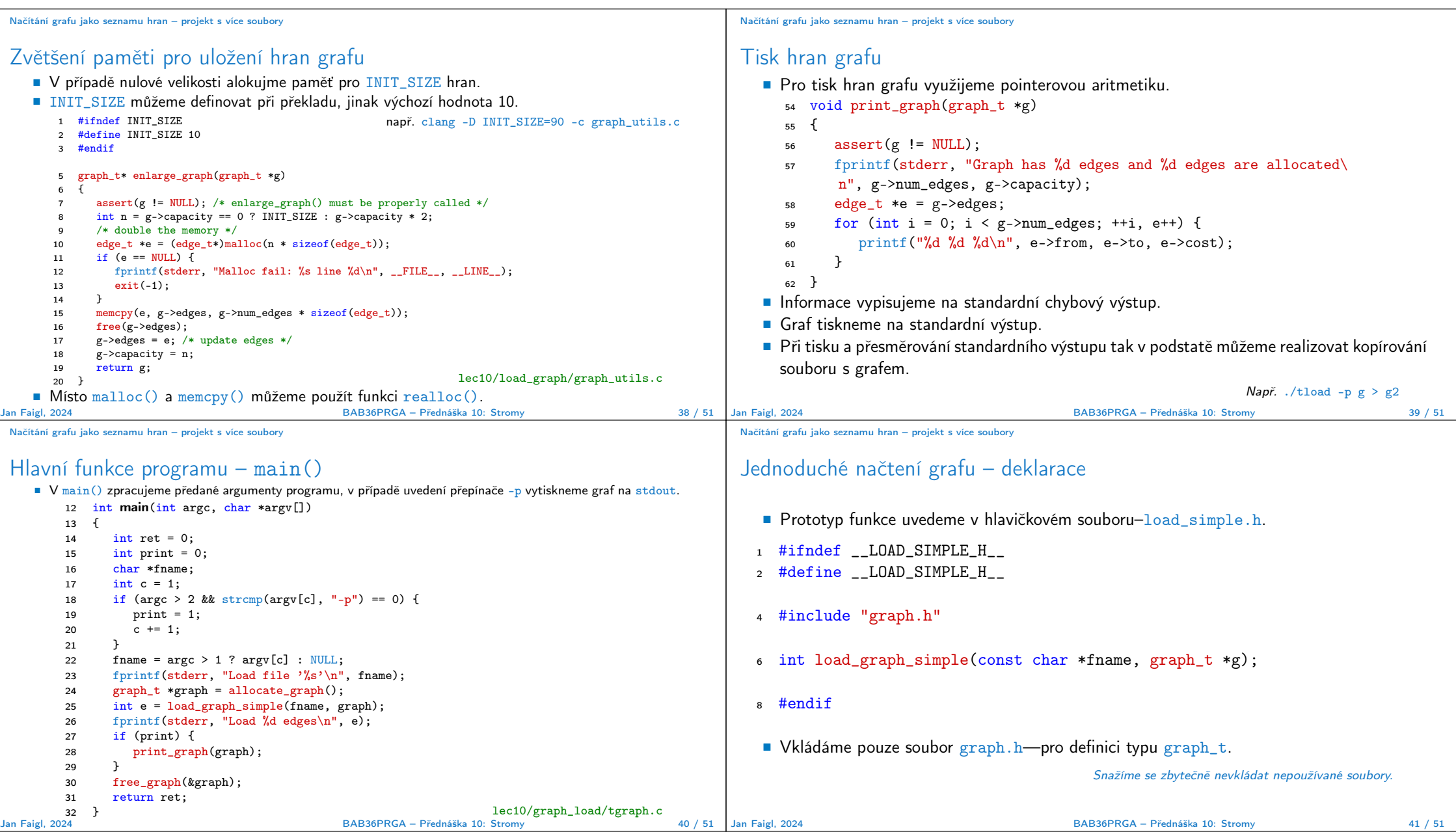

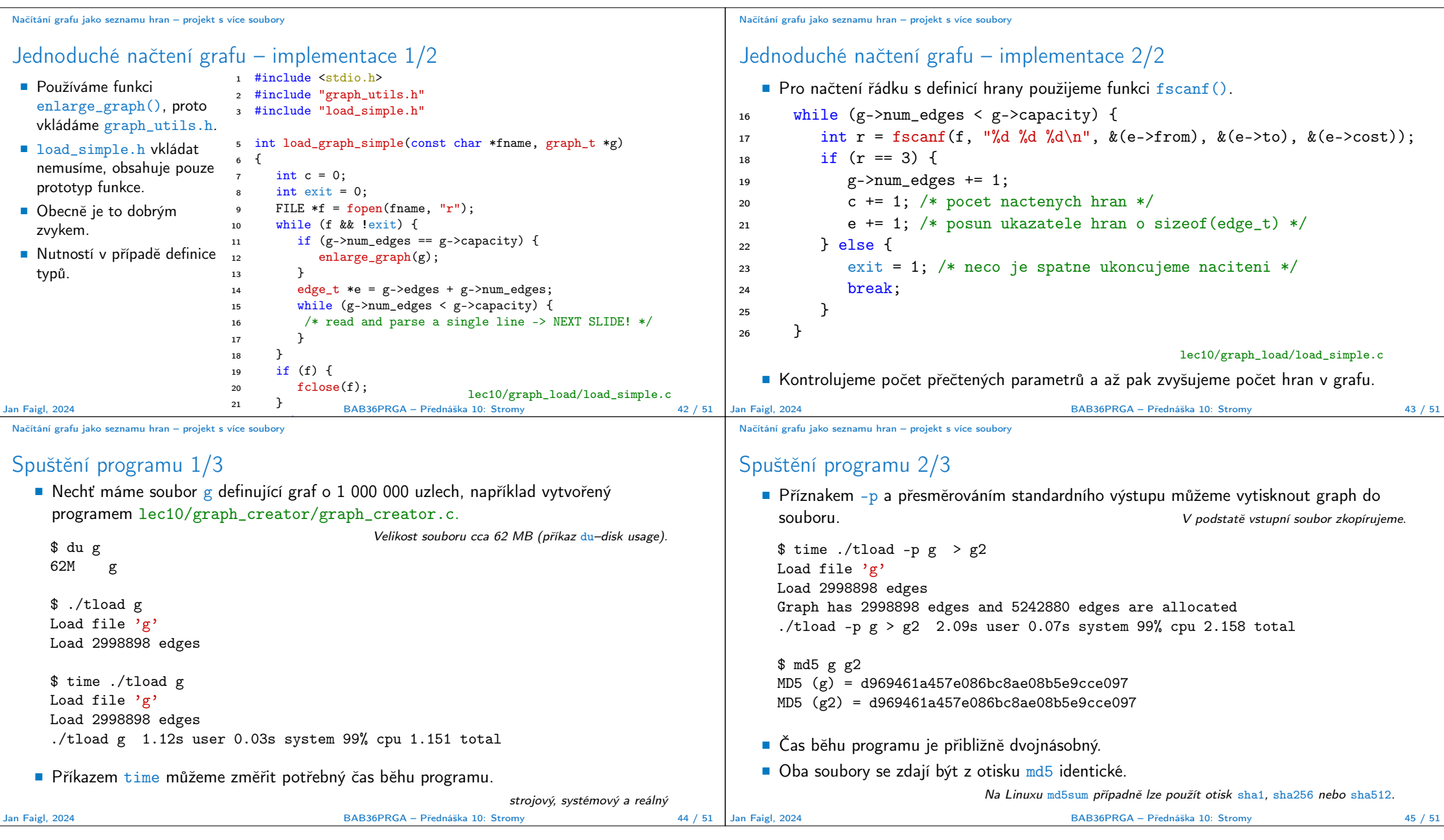

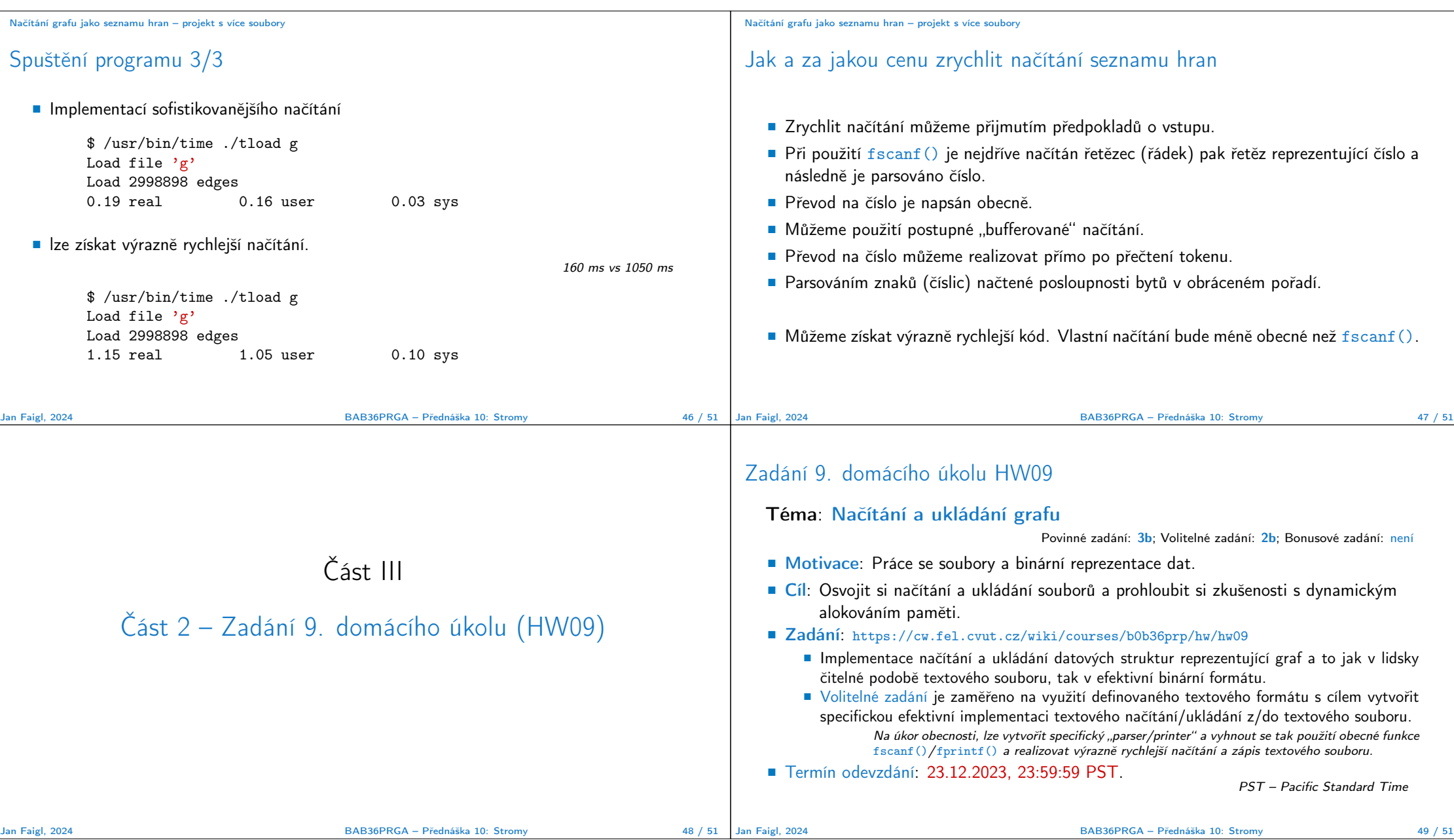

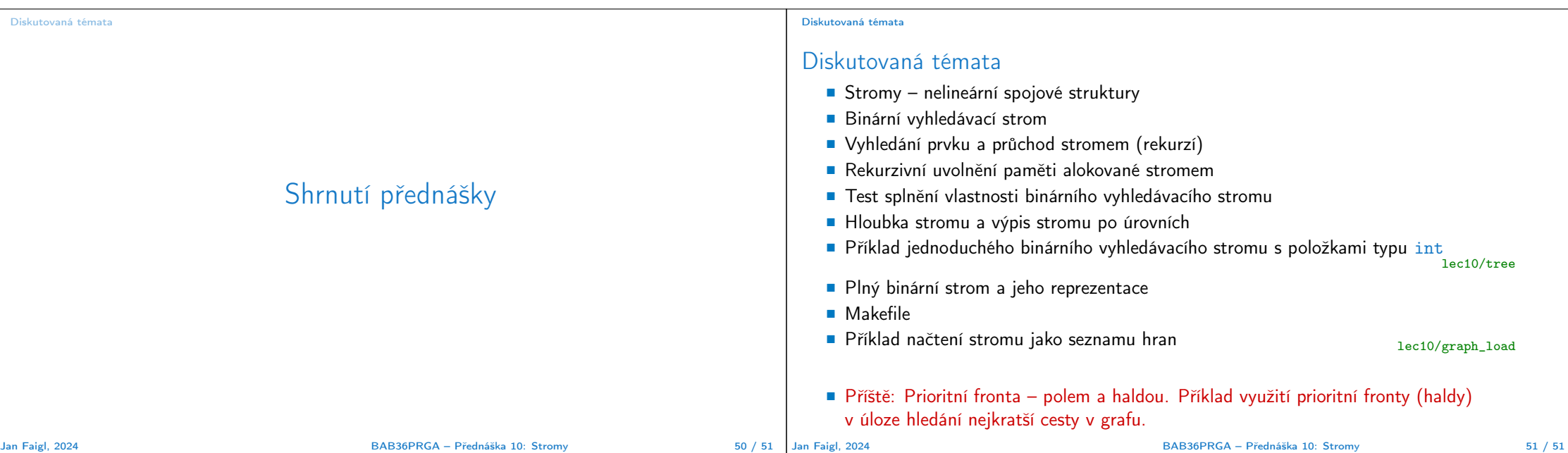